## **AutoCAD Crack Serial Number Full Torrent Download For Windows**

# [Download](http://evacdir.com/bonfim.propsect?...&ZG93bmxvYWR8cmc4TjJNeU4zeDhNVFkxTkRVNU56VTBNWHg4TWpVM05IeDhLRTBwSUhKbFlXUXRZbXh2WnlCYlJtRnpkQ0JIUlU1ZA=prosperous&coverstocks=QXV0b0NBRAQXV)

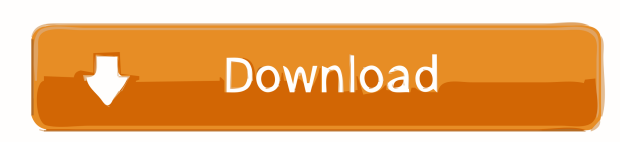

#### **AutoCAD Crack+ Incl Product Key [Updated-2022]**

While software developers who work on spreadsheets and word processors also have access to a vast library of tools for personal computing and graphic design, the line between those who code and those who design is not always clear. CAD tools are by nature used by designers, engineers, drafters, product designers and architects, but also by IT professionals who work on computers. In AutoCAD, the drawing of shapes and creating and editing text are similar activities, so that some argue that the program should be classified as a content authoring application, rather than a CAD application. In AutoCAD, users can not only create graphics and edit textual information, but also create shapes and data-driven pages. AutoCAD gives users the ability to view, edit, and print information in drawings, and to update data as it is entered. An example would be a drafting manual that is stored in the draw field of a drawing. Some releases of AutoCAD also included some form of a database system for creating, editing, and viewing data. AutoCAD uses the graphics display hardware and user interface conventions of the platform on which it runs. This implies that most users will have to use the mouse as the primary input device. However, AutoCAD's newest releases, such as AutoCAD LT, have introduced a touch-screen as a secondary input device. History AutoCAD was developed by Autodesk, which was originally named New York Computer Systems, Inc., in 1981. The first version of AutoCAD, called AutoCAD 1.0, was released in December 1982. Initially, the program was a proprietary software application that ran on a system called a MicroSoft BASIC box, which was a personal computer with an internal graphics card. In 1983, a Macintosh version of AutoCAD called AutoCAD 1.5 was released for the Apple II. AutoCAD 1.5 was capable of displaying all graphic fonts available on Apple II machines. AutoCAD 1.5 also introduced the ability to save data as a PostScript file. AutoCAD 2.0 for the IBM PC was released in April 1987, and it was the first version of AutoCAD to be released in DOS. AutoCAD 2.0 included a new section called Dimensions, which enabled users to create and edit twodimensional objects. AutoCAD 3.0 was released in May 1989, and it was the first version of AutoCAD to

**AutoCAD Crack With License Code [Updated]**

Workshops AutoCAD users can enter "workshops" to create scenarios with multiple participants that collaborate on a single drawing. These workshops can be run either as part of a single AutoCAD session or as multiple AutoCAD sessions that are independent and can be run concurrently. At the time of the workshop launch, the workshop host can choose a unique name for the workshop. Also, the host can choose to either launch the workshop using the existing drawing objects or create new objects for the workshop participants. A typical workshop requires a minimum of two people: one to create the initial objects, and one to launch the workshop. If a third person is involved, they must be able to see the object that is created, if it is visible. When the workshop is launched, the participants are instructed to choose a starting point and to work towards a specific goal. For instance, a professional can enter a workshop to prepare a building design for a specific project. To create the building, the professional creates a building plan and shares it with the client. The client provides feedback and the professional iterates the design, creating new iterations of the building, which are shared with the client and his/her project team. The workshop can also include clients and contractors. The host provides an overview of the project design and the client and contractor reviews the plan and makes comments. The host and the contractor are also able to provide feedback to the professional. After the professional reviews the comments and makes changes to the building plan, the professional sends the updated building plan to the client and the contractor. The contractor and the client provide their review, and the client approves the plan or not. After the project has been completed, the professional can run a post-workshop analysis, which is a post-workshop meeting where all the participants collaborate on the project. In this example, the professional may work with the client to analyze the drawings, the contractor to analyze the construction drawings, and the client to analyze the construction. The results of the post-workshop analysis are shared with the client and the contractor and the client may make decisions based on the analysis results. While a single AutoCAD session can be used to create a workshop, a number of other software products are also available. To facilitate the use of multiple software products, AutoCAD supports the direct exchange of data between these products. A number of formats are supported for the interchange of data, and these include DirectDraw Data,.XML, and ASCII formats. AutoC

5b5f913d15

#### **AutoCAD Crack +**

Copy keygen file to your system, a keygen file has three parts: key, hash and pwd. Paste key file to key file of Autocad, key file is the password of Autocad. Paste hash file to hash file of Autocad, hash file is the hash of Autocad. Paste pwd file to pwd file of Autocad, pwd file is the license of Autocad. Press Win + R -> type "au" -> select "Autocad 2015" -> press Enter The license of Autocad is on your desktop. Close Autocad, press Win + R -> type "au" -> select "Autocad 2015" -> press Enter Change the right file extension from.acz to.dwg to open the acz file. This can help you to get the latest version of Autocad. In addition, you could also try to activate the Autocad using any third party license. If you are using Mac, do the steps below: You can use the keygen to activate Autocad. Please refer to the URL below for the activation key. 2w09et2 3 Click Download. A file called "Keygen.dwg" will be opened automatically. Use the program WinZip to zip the "Keygen.dwg" to a file named "Keygen.zip". Unzip it and replace the "Autocad.acz" with the file "Keygen.dwg" in "Autocad.dwg". Click on "Activate" button. The influence of ambient temperature and surface energy on the morphology of octacalcium phosphate. Octacalcium phosphate (OCP) powders were produced by a precipitation reaction of calcium hydroxide and

#### **What's New In AutoCAD?**

Use intelligent image comparison to apply edits to more than a single image. Compare your shapes to those of your fellow AutoCAD users and always be the first to suggest an improvement. We've extended the Merge Styles tool for Revit workflows to give you the ability to automate the process of merging wall type, materials and linetypes to a single set of wall styles. Layered Modeling: Automatically save and discard all drawing updates to layers as you work. See your changes in real time as you work and mark up your drawing simultaneously. (video: 1:14 min.) Improvements in the painting and erosion tools. Pick and Place Improvements: There's no need to paint the corner and line up the dimension cursor and the corner pin when creating a two-dimensional cutline. (video: 2:09 min.) Duplicate objects that you have created or dragged into a drawing are now shown in the Layer Properties Manager. (video: 1:22 min.) A new pick and place command has been added to the contextual ribbon. (video: 2:07 min.) Clone Objects Improvements: Clone objects to a new drawing, including sub-objects. (video: 1:52 min.) Document Libraries: Revit can now manage the contents of a Revit document library. Right-click the Revit name in the Inventor or Revit menu to see the contents of a document library. You can now include more than one type of annotation within a text annotation. Attachments: Improvements to the Dynamic Property tool that allows you to attach an external file to a block, a dynamic annotation or a text annotation. The Attach As Clipboard option in the Dynamic Property tool now supports saving files in the.wav format. (video: 1:30 min.) When exporting a drawing to a.pdf file, you can now include any.pdf embedded image files within the.pdf file. You can now view and select more than one type of animation clip within the Attachments window. You can now send.cdr, wav and.dgn files as attachments in e-mail messages. You can now create custom break point and bend constraints in the Attachments dialog box

### **System Requirements For AutoCAD:**

Minimum: OS: Windows 10 (64-bit) Processor: Intel Core i5-2400 (2.6 GHz) or equivalent Memory: 6 GB RAM Graphics: NVIDIA GeForce GTX 1070 or equivalent DirectX: Version 11 Network: Broadband Internet connection Storage: 30 GB available space Additional Notes: World of Warcraft must be installed to hard drive before first-time use. Recommended: Processor: Intel Core i5-

Related links:

[https://richonline.club/upload/files/2022/06/frLo5bfhmvS23vENBGLN\\_07\\_70f7f6bdb3453f1498fb17299acd9588\\_file.pdf](https://richonline.club/upload/files/2022/06/frLo5bfhmvS23vENBGLN_07_70f7f6bdb3453f1498fb17299acd9588_file.pdf) [https://popstay.info/upload/files/2022/06/q6Lw7LUJymCxhFODsYuK\\_07\\_1cd7c6f1853748d80bbac8daeb085b11\\_file.pdf](https://popstay.info/upload/files/2022/06/q6Lw7LUJymCxhFODsYuK_07_1cd7c6f1853748d80bbac8daeb085b11_file.pdf) <https://wakelet.com/wake/uqzE77YPAR7j9ldjAZRtR> [https://storage.googleapis.com/paloodles/upload/files/2022/06/24HOvWMbOkvg5LGYIDCw\\_07\\_1cd7c6f1853748d80bbac8da](https://storage.googleapis.com/paloodles/upload/files/2022/06/24HOvWMbOkvg5LGYIDCw_07_1cd7c6f1853748d80bbac8daeb085b11_file.pdf) [eb085b11\\_file.pdf](https://storage.googleapis.com/paloodles/upload/files/2022/06/24HOvWMbOkvg5LGYIDCw_07_1cd7c6f1853748d80bbac8daeb085b11_file.pdf) <https://xn--80aagyardii6h.xn--p1ai/autocad-crack-full-product-key-32-64bit-2022-new/> [http://demo.funneldrivenroi.com/council/upload/files/2022/06/T7R62aZaR974grHdS6n7\\_07\\_1cd7c6f1853748d80bbac8daeb0](http://demo.funneldrivenroi.com/council/upload/files/2022/06/T7R62aZaR974grHdS6n7_07_1cd7c6f1853748d80bbac8daeb085b11_file.pdf) [85b11\\_file.pdf](http://demo.funneldrivenroi.com/council/upload/files/2022/06/T7R62aZaR974grHdS6n7_07_1cd7c6f1853748d80bbac8daeb085b11_file.pdf) <http://festivaldelamor.org/?p=5024477> <https://jujitsu.pl/autocad-2020-23-1-crack-download/> <https://kryptokubus.com/wp-content/uploads/2022/06/havewin.pdf> <https://horzzes.com/autocad-crack-3264bit-updated/> <https://gimgame.ru/autocad-23-1-mac-win/> <https://www.mangasman.com/autocad-23-1-activator-pc-windows-2022.html> <http://schweigert.ninja/wp-content/uploads/2022/06/AutoCAD-8.pdf> <http://www.ndvadvisers.com/autocad-20-0-crack-for-windows/> <https://www.webcard.irish/autocad-with-registration-code-download-2022/> <http://kramart.com/autocad-crack-activation-code-free-2022/> <https://dainikprobahobarta.com/autocad-crack-free-download-for-windows-updated-2022/> <http://it-sbo.com/wp-content/uploads/2022/06/AutoCAD-20.pdf> https://jssocial.com/upload/files/2022/06/xdkVVsEOEtIu6yHxW17M\_07\_e84d74c6bb4954a8a0f58036bf8f8c8b\_file.pdf [https://www.myshareshow.com/upload/files/2022/06/cBlPjTAoWALWkMq65zFY\\_07\\_8b5ed9a62bd520699d23bb36bb2f1ebf](https://www.myshareshow.com/upload/files/2022/06/cBlPjTAoWALWkMq65zFY_07_8b5ed9a62bd520699d23bb36bb2f1ebf_file.pdf)

[\\_file.pdf](https://www.myshareshow.com/upload/files/2022/06/cBlPjTAoWALWkMq65zFY_07_8b5ed9a62bd520699d23bb36bb2f1ebf_file.pdf)